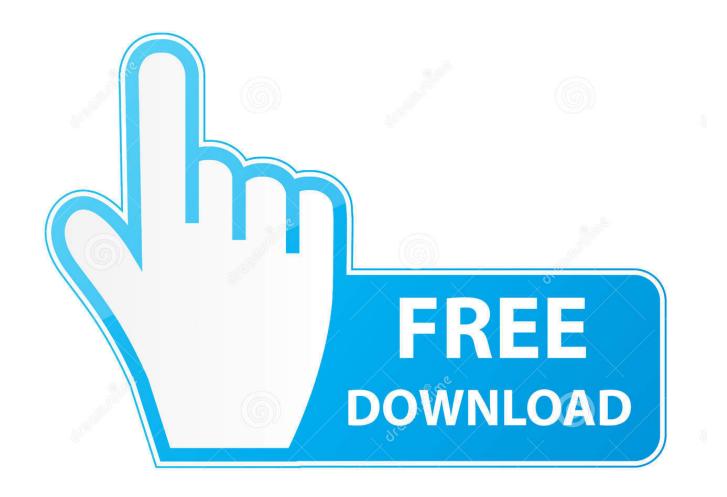

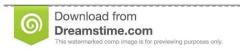

b

35103813

Yulia Gapeenko | Dreamstime.com

What Command Is For Starting The Docker For Mac

1/4

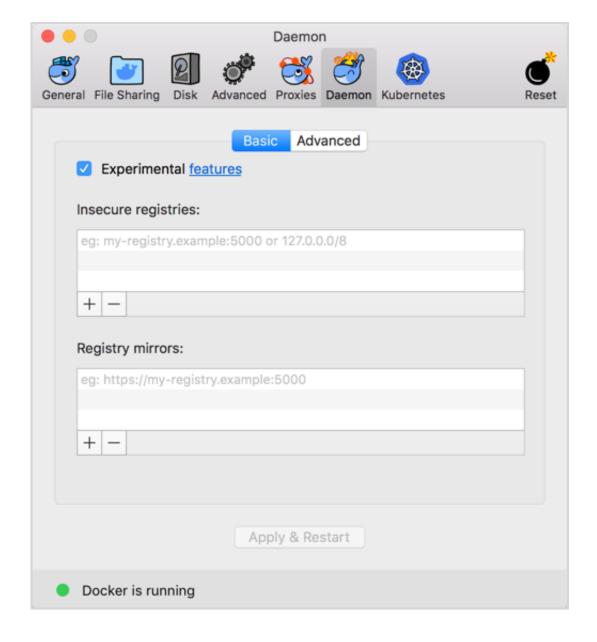

What Command Is For Starting The Docker For Mac

2/4

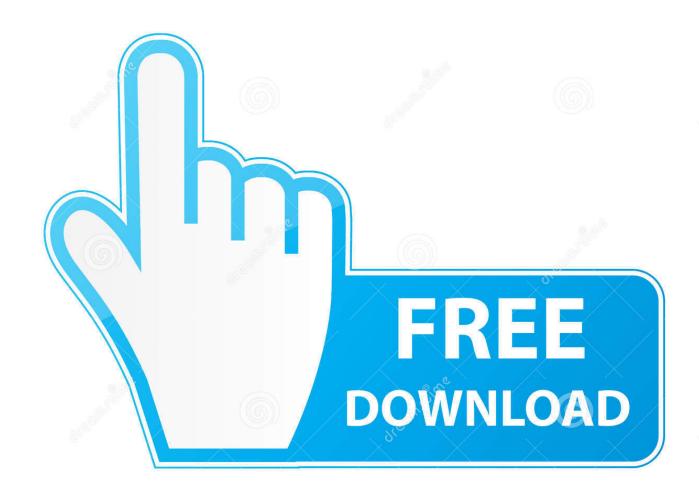

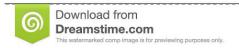

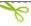

35103813

Yulia Gapeenko | Dreamstime.com

The fastest, easiest, and most secure way to deliver containerized applications from development to production.

Everything you need for enterprise-ready Docker container development of Kubernetes-ready applications.

e10c415e6f

4/4